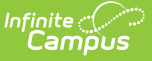

## **Folder Labels by DOB**

Last Modified on 03/11/2024 8:44 am CDT

[Report](http://kb.infinitecampus.com/#report-editor) Editor | [Generate](http://kb.infinitecampus.com/#generate-the-folder-label-report) the Folder Label Report

### **Classic Path:** Student Information > Reports > Folder Labels by Date of Birth

#### **Search Terms:** Folder Labels by Date of Birth

The Folder Labels by DOB report is formatted to print on 1" X 2-5/8" labels (Avery 5160). The labels include guardian name, student name, gender, date of birth, primary household address and household phone number. Only students whose birth date falls within the entered birth date range (required entry) will be included on the report.

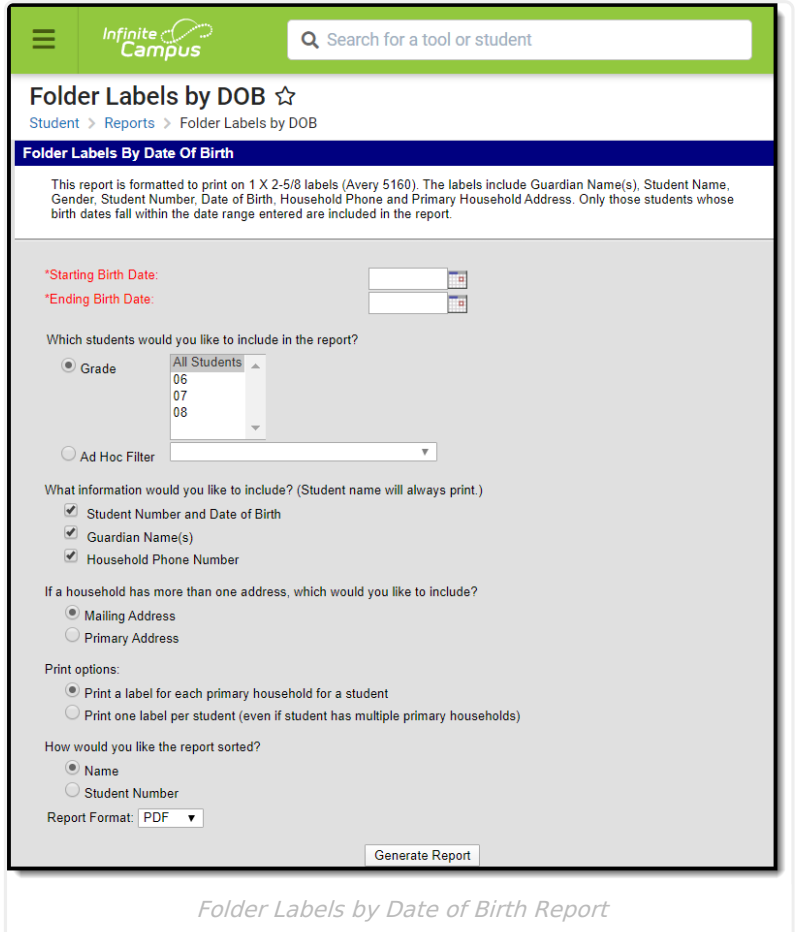

## **Report Editor**

The following defines the Folder Labels by Date of Birth report editor.

**Option Description**

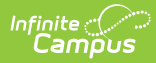

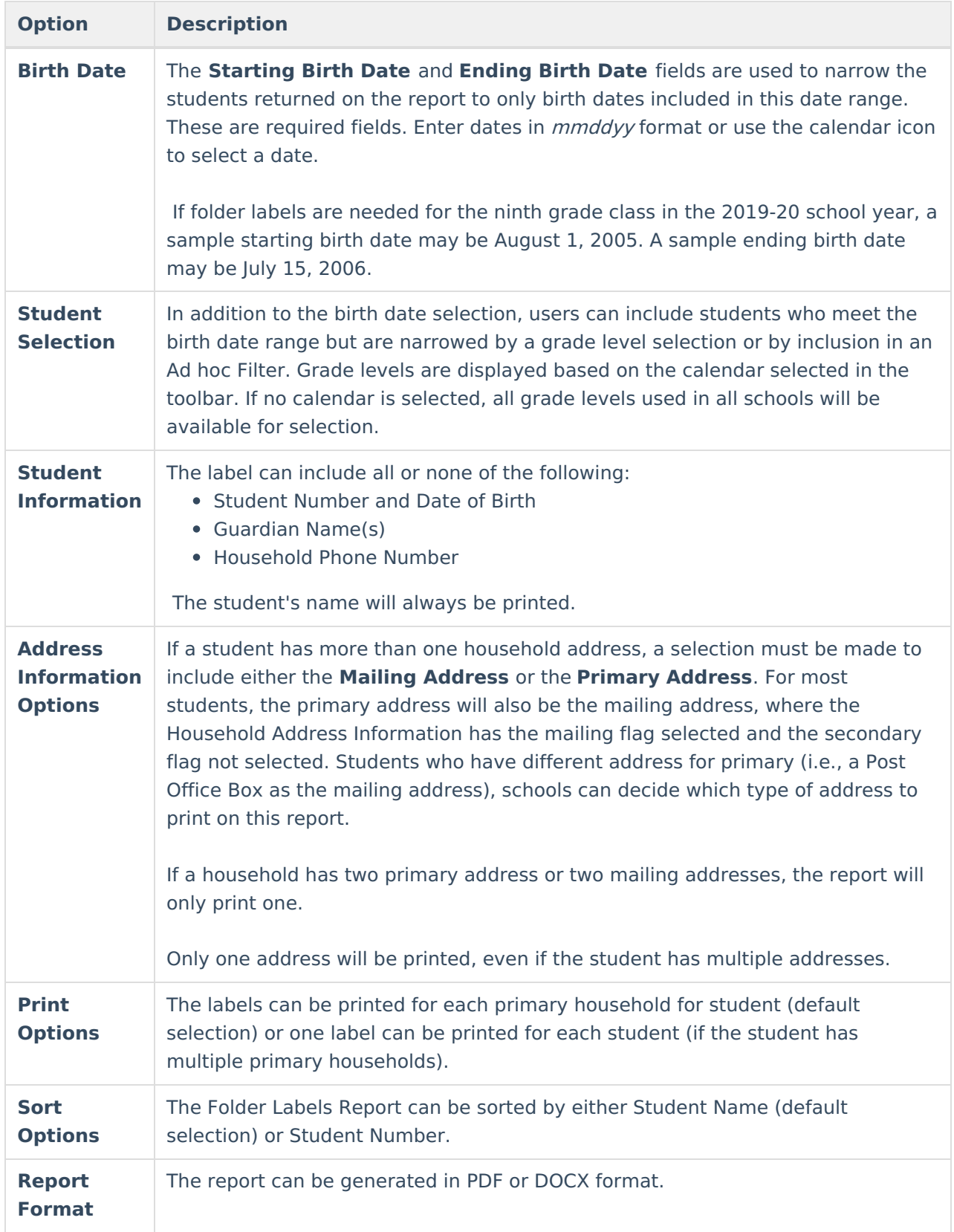

# **Generate the Folder Label Report**

1. Enter the **Starting Birth Date** and **Ending Birth Date** of students for which to generate labels.

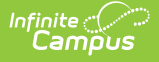

- 2. Select the **Grade** level of students to include on the report, or select an **Ad hoc Filter** that includes the students to include.
- 3. Select which **Student Information** to include on the report.
- 4. Select which **Address** to include on the report.
- 5. Select the **Print** options for the report.
- 6. Select the **Sort** options for the report.
- 7. Select the desired **Report Format.**
- 8. Click the **Generate Report** button. The report displays in the selected format.

Guardian, Patricia

Guardian, Jamie Student, Stephanie E (F) #111111 - 01/14/1993 - (763) 555-1212 -Address NA--

Student, Noah A (M) #111111 -- 09/10/1992 -- (763)555-1212 1234 Fourth Street Any Town, MN 55555

Guardian, Jessie A Guardian, Dennis L Student, Lawrence P (M) #111111 - 01/14/1993 - (763) 555-1212 1234 Third Blvd Any Town, MN 55555

Guardian, Ismar Guardian, Amal Student, Umayah I (M) #111111 - 11/21/1992 - (763)795-4147 4444 Left Lane N Any Town, N 55555

Guardian, Bruce L Guardian, Kim J Student. Braxton E (M) #111111 -- 05/15/1992 -- (763)555-1212 1234 Second Road Any Town, MN 55555

------Guardian NA--Student, Dontray S (M) #111111 -- 11/22/1992 -- (763)555-1212 5555 42nd Avenue Any Town, MN 55555

PDF Example

Guardian, Todd Student, Dalton B (M) #111111 - 12/14/1992 - (763)555-1212 1234 Seventh Avenue Any Town, MN 55555

Guardian, Jon D Guardian, ulie K Student, Tucker J (M) #111111 - 08/24/1992 -- (763)555-1212 1234 61st Ave N Any Town, MN 55555

Guardian, Amy Guardian, Jim Student, John R (M)  $#111111 - 12/31/1992 - (763)555-1212$ 1111 15th Street Any Town, MN 55555

Guardian, Adam Student, Asher (M) #123456 -- 10/10/2001 -- 123456789 8416 Abbott Ave Any Town, MN 55440

Guardian, Charles Guardian, Sylvia Student, Callie (F) #456789 -- 01/01/2002 -- 4567989012 4304 Colfax Road Any Town, MN 55440

Guardian, Abigail Student, Alison #234567 -- 04/30/2002 -- 234567890 6344 Baird Ave Any Town, MN 55440

Guardian, David Guardian, Belinda Student, Dylan (M) #567890 -- 04/05/2002 -- 4567890123 946 Drew Street Any Town, MN 55440

-Guardian NA-Student, Brian (M) #345678 -- 06/21/2002 -- phone# NA ------Address NA----

Guardian, Tess Student, Emma (M) #678901 -- 10/24/2001 -- 678901234 7364 Ewing Lane Any Town, MN 55440

DOCX Example

The following options were chosen in the above images:

- Grade Level
- Student Number and Date of Birth
- Guardian Name(s)
- Household Phone Number
- Mailing Address
- Print a label for each primary household for a student
- Sorted by Student Name

The following will print when information is not available:

If no address exists for a household, **--Address NA --** will be printed.

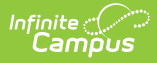

- If no guardian exists for a household, **--Guardian NA --** will be printed.
- If the household does not have a phone number defined, **--Phone NA --** will be printed.

Additional settings may need to be done to the printer for proper label alignment. See the information in **Printing Labels** for guidance.